数式処理 *J.JSSAC (2005) Vol. 11, No. 3,4, pp. 99 - 117*

Noda2005

# SCILAB

'Matlab' is one of the most popular commercial software among the researchers in the area of control and system engineering. Although Matlab has no special functions as a programming language, it is equipped with many state-of-the-art packages, which makes Matlab competitive with its clones. In this paper, we focus on 'SCILAB', one of the clones of Matlab, which is developed by INRIA. Unlike other clones, the SCILAB has packages which are powerful enough to match those of Matlab. The SCILAB also has the function to define a new data type and its operators in the programming, which is similar to 'class' in C++ programming language. In this paper, utilizing the function, we introduce 'power series arithmetic' into the SCILAB, following the next three guidelines.

⊀<br>⊢

- 1. The power series are truncated at the total degree of variables.
- 2. Computations of the power series should be efficient.
- 3. The power series should be treated as if they are numbers.

We developed the packages for controller designs which utilizes the power series arithmetic. With the packages, the  $H_2$  optimal controller is obtained in the form of truncated power series of the design parameters. We present a design example of  $H_2$  optimal controller with restrictions in its overshoot and undershoot (such design restrictions require trial and error process in a conventional controller design method). We also present a technique to detect numerical errors due to power series arithmetic.

 $\mathbf 1$ 

*Mathematica* Maple

 $MATLAB$ 

c 2005 Japan Society for Symbolic and Algebraic Computation

<sup>∗</sup>kitamoto@yamaguchi-u.ac.jp

## MATLAB

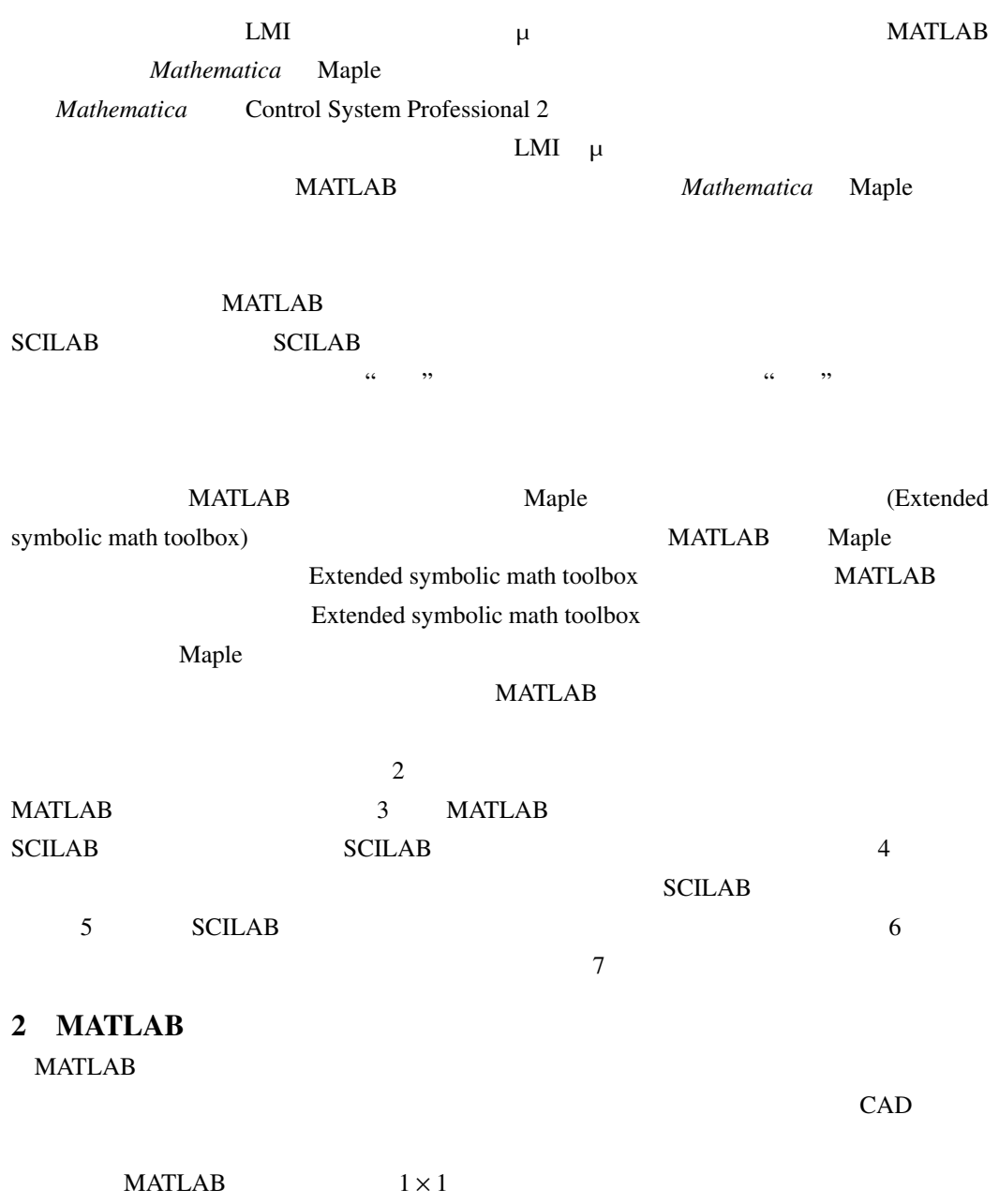

**Mathematica** 

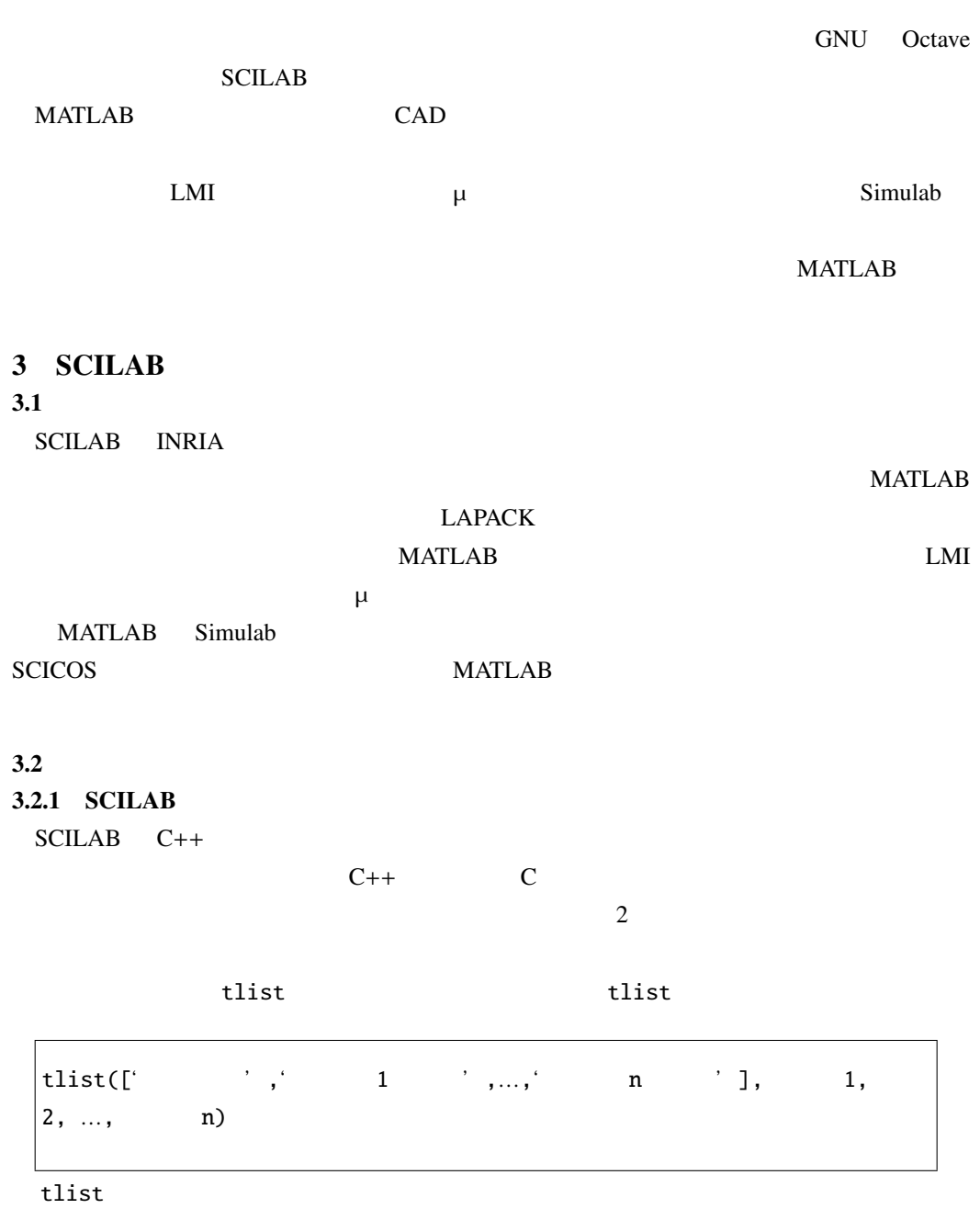

1, …, n  $1 + 2i$ 

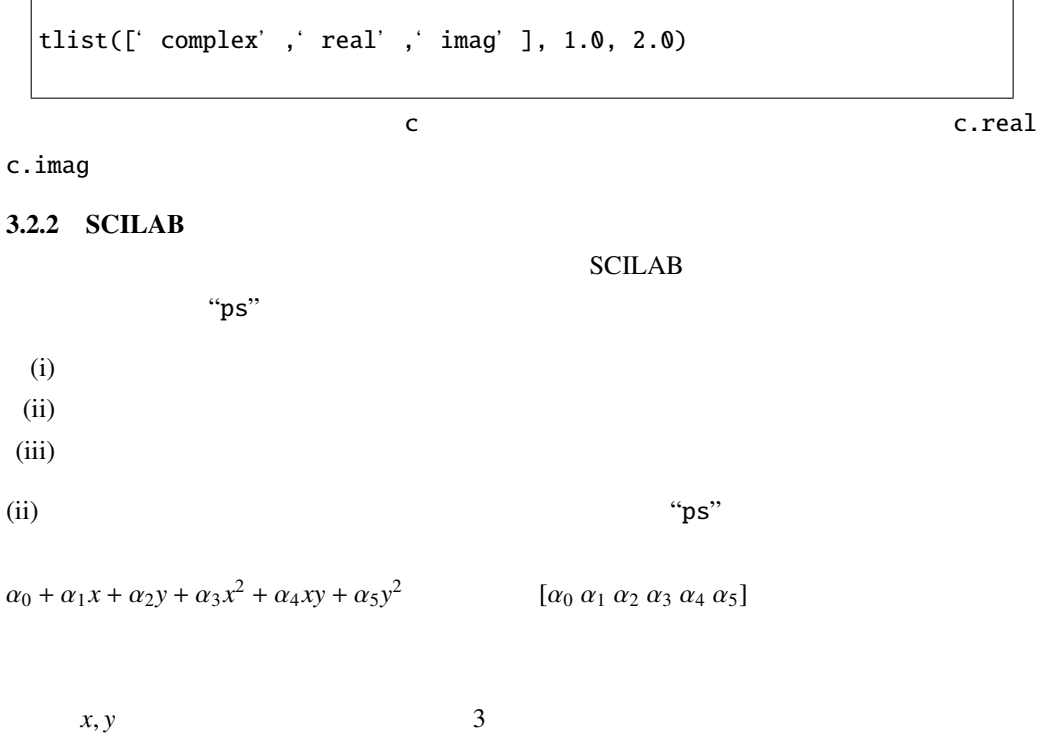

$$
p_1 = \alpha_0 + \alpha_1 x + \alpha_2 y + \alpha_3 x^2 + \alpha_4 x y + \alpha_5 y^2
$$
  

$$
p_2 = \beta_0 + \beta_1 x + \beta_2 y + \beta_3 x^2 + \beta_4 x y + \beta_5 y^2
$$

 $p_1 + p_2 = \alpha_0 + \beta_0 + (\alpha_1 + \beta_1)x + (\alpha_2 + \beta_2)y + (\alpha_3 + \beta_3)x^2 + (\alpha_4 + \beta_4)xy + (\alpha_5 + \beta_5)y^2$ 

$$
p_1 \times p_2 = \alpha_0 \beta_0 + (\alpha_0 \beta_1 + \alpha_1 \beta_0)x + (\alpha_2 \beta_0 + \alpha_0 \beta_2)y + (\alpha_0 \beta_3 + \alpha_1 \beta_1 + \alpha_3 \beta_0)x^2
$$
  
+ 
$$
(\alpha_0 \beta_4 + \alpha_1 \beta_2 + \alpha_2 \beta_1 + \alpha_4 \beta_0)xy + (\alpha_0 \beta_5 + \alpha_2 \beta_2 + \alpha_5 \beta_0)y^2
$$

 $\left(ii\right)$ 

 $\left(i\right)$ 

 $\gamma_{\text{ps\_str}}$ 

<span id="page-3-0"></span>

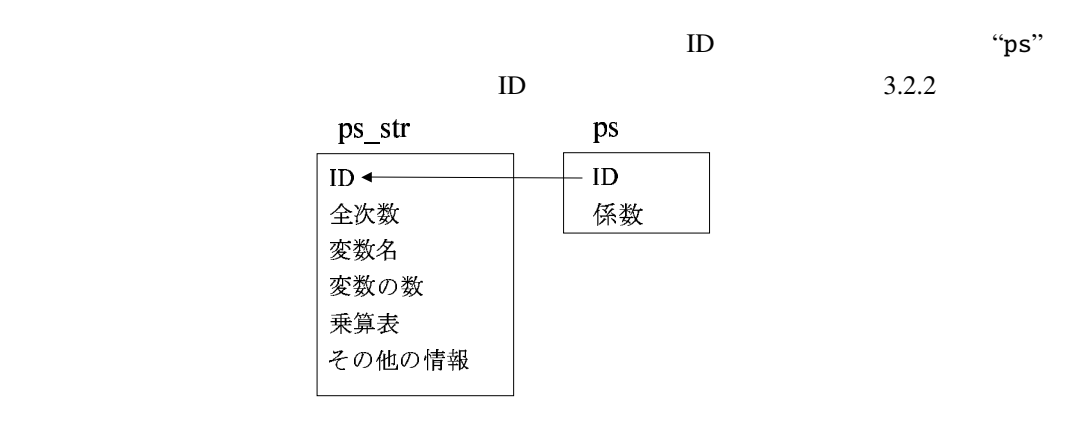

 $1:$ 

 $id = ps\_str(['x', 'y'], 2);$  $p1 = ps(id, [1, 2, 3, -1, 2, -2])$ ;  $p2 = ps(id, [3, 4, -1, 2, -1, 1]);$ 

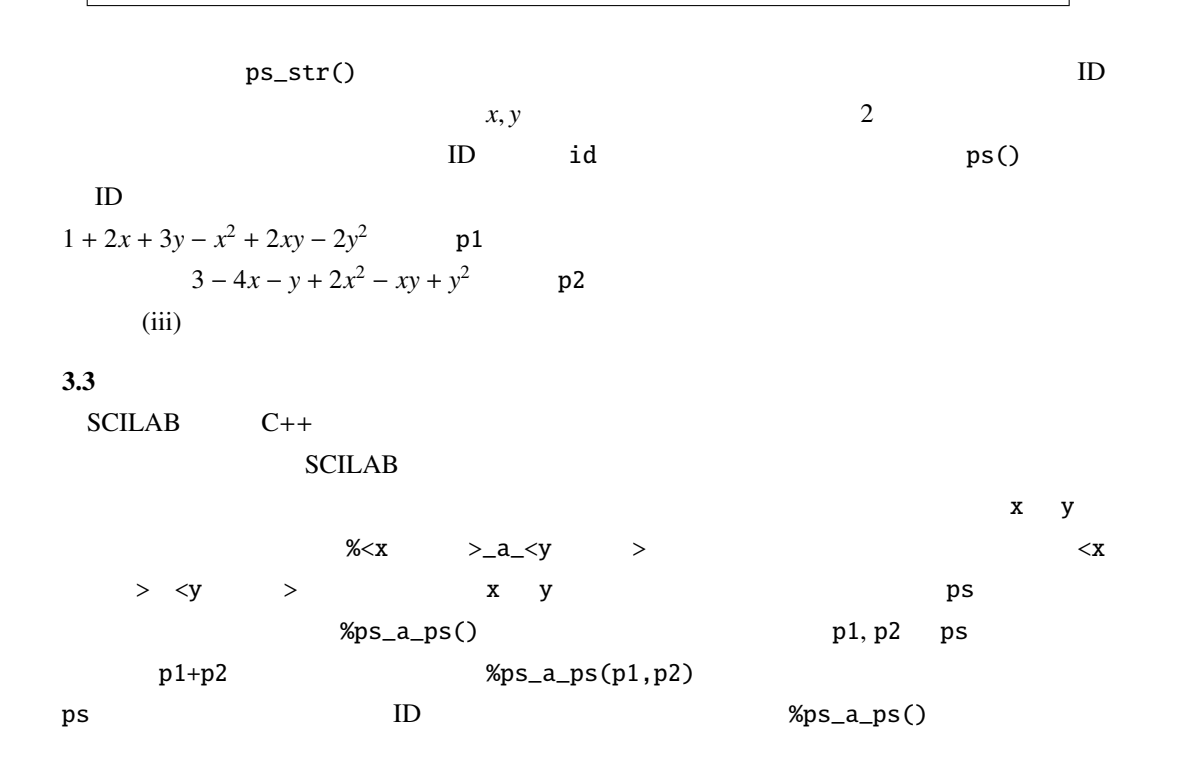

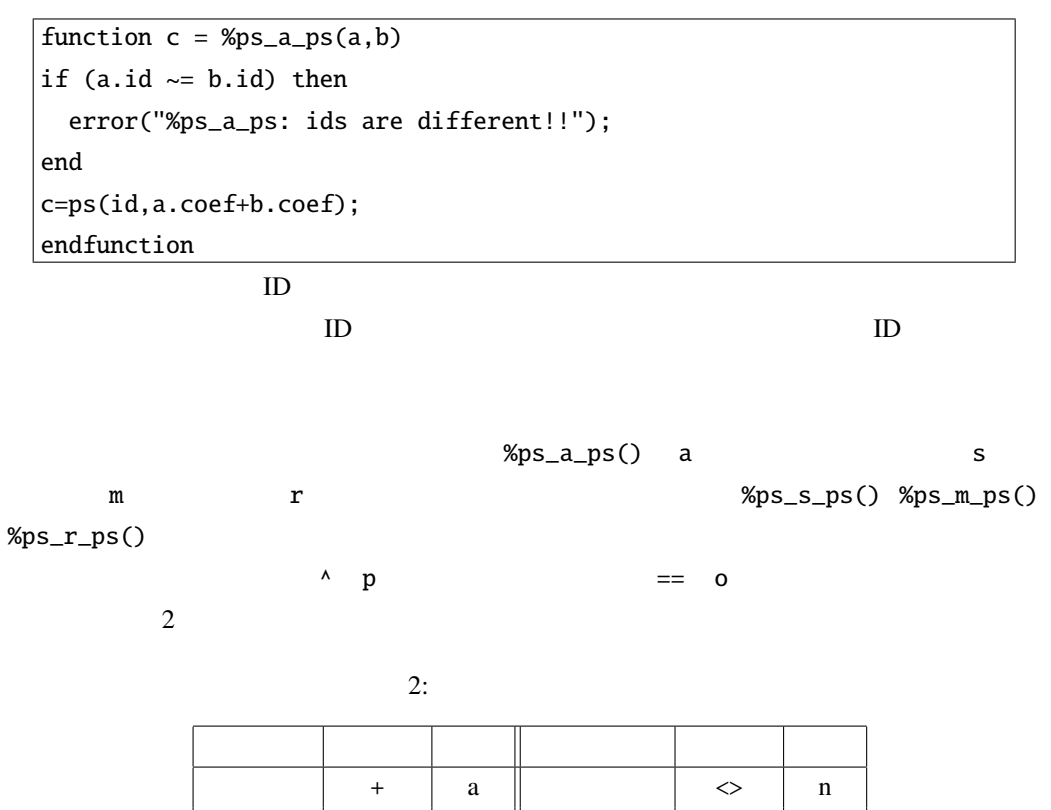

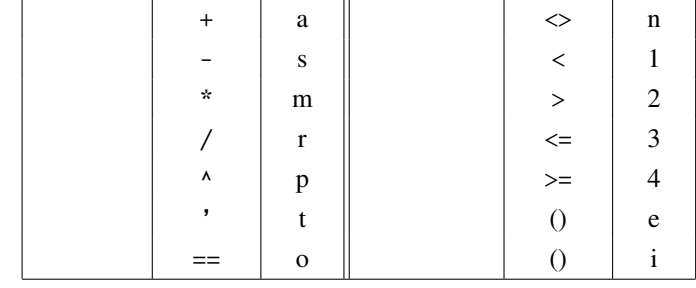

 $%ps_a_ps()$ 

 $p1$  ps  $p1+1$  $%$ ps\_a\_s() s

 $1+p1$   $%ps_a_s()$  $\%s_a_ps()$ 

 $4 \overline{9}$ 

 $SCILAB$  poly  $PQ$ 

multpoly

 $SCILAB$ 

psmat multpoly

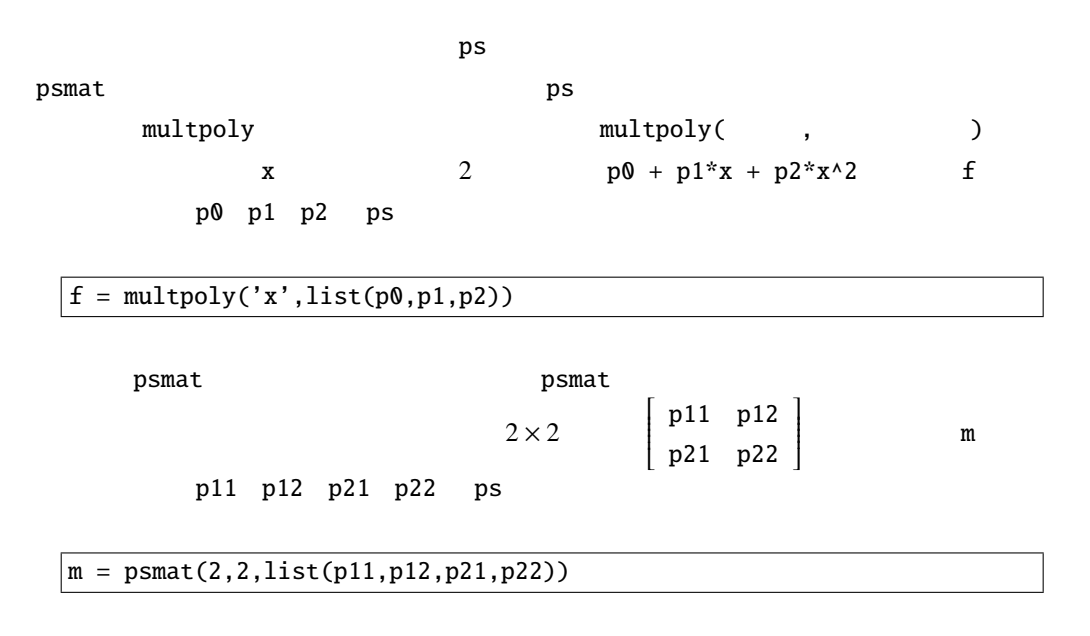

multpoly

multpoly\_newton()

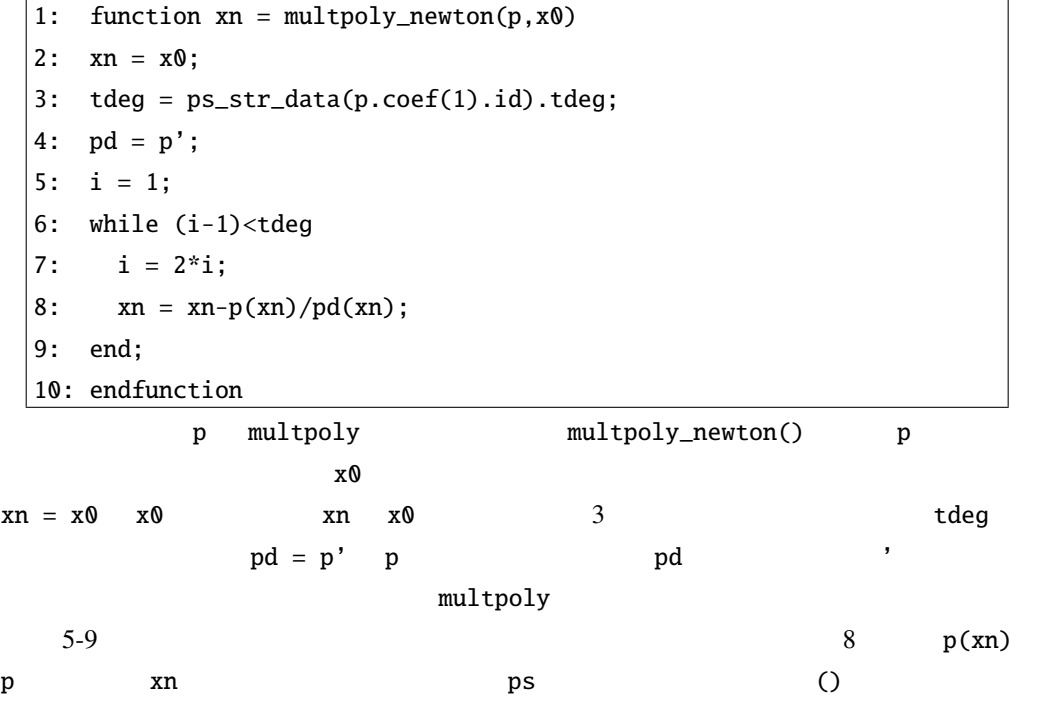

#### $SCILAB$

psmat multpoly

psmat\_inv()

```
1: function pn = psmat_inv(a)2: if (arow \sim a,col) then
3: error(" Matrix is not square!!");
4: end
5: a0 = psmat\_const(a);
6: e = eye(a0);
7: pn = inv(a0);
8: tdeg = ps\_str\_data(a(1,1).id).tdeg;9: i = 1;
10: while (i-1)<tdeg
11: i = 2 * i;12: pn = pn + pn * (e-a * pn);
13: end;
14: endfunction
```
#### $5<sub>2</sub>$

 $SCILAB$ 

Mathematica Ver 5.0

#### $5.1$

 $1$ 

 $10000$  100

 $\frac{10}{10}$ CPU Pentium M 1.6GHz, 1GByte Windows 1 3  $\frac{2}{3}$  18  $\frac{4}{3}$ 

*Mathematica* 1 2 *Mathematica* 1

 $\sim$  2

### $-1$

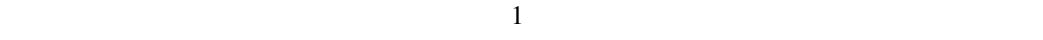

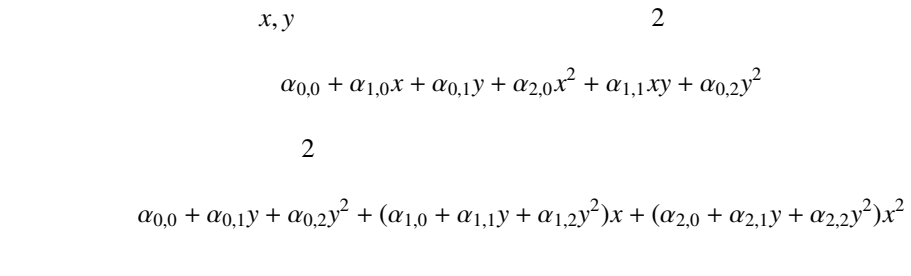

#### **Mathematica**

 $t$  $x_i$   $x_i t$ t Mathematica

**Mathematica** 

 $5.2$ 

 $1 \qquad \qquad 3$ 

 $3:1$ 

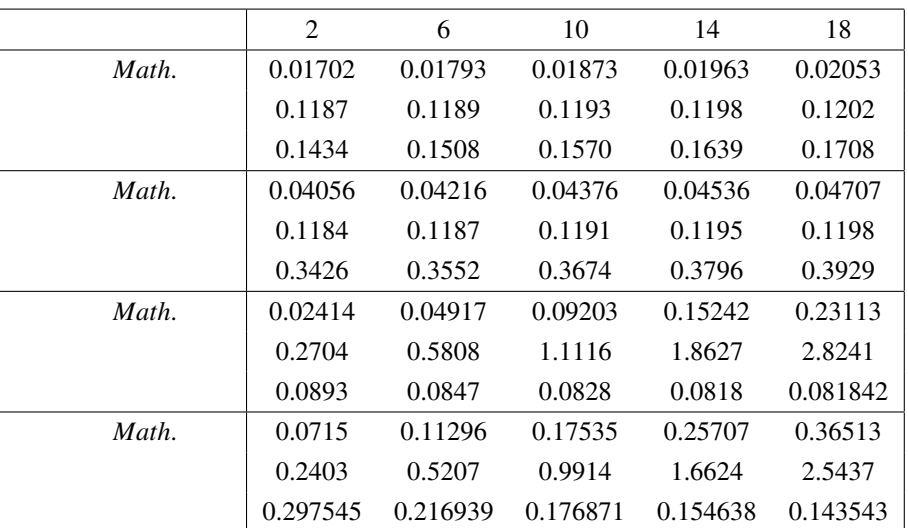

*Math.* **Mathematica** 

 $\mathbf{m}$ s  $\mathbf{m}$ 

Math. /

**Mathematica** 3 3

 $\begin{array}{cc}\n \textit{Mathematica} \quad & \quad 1 \\
 \end{array}$ 

o.202 1 Mathematica

<span id="page-9-0"></span> $5$ 

 $2 \t 4$ 

 $4: 2$ 

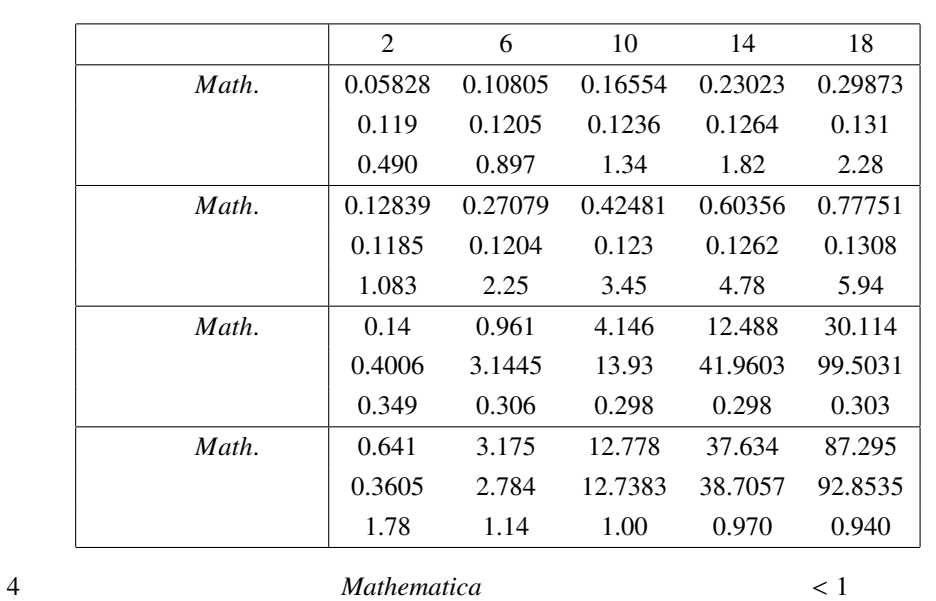

 $>1$  $1.59$  2

*Mathematica* 

 $3 \t 5$ 

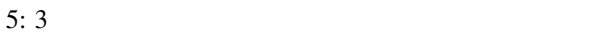

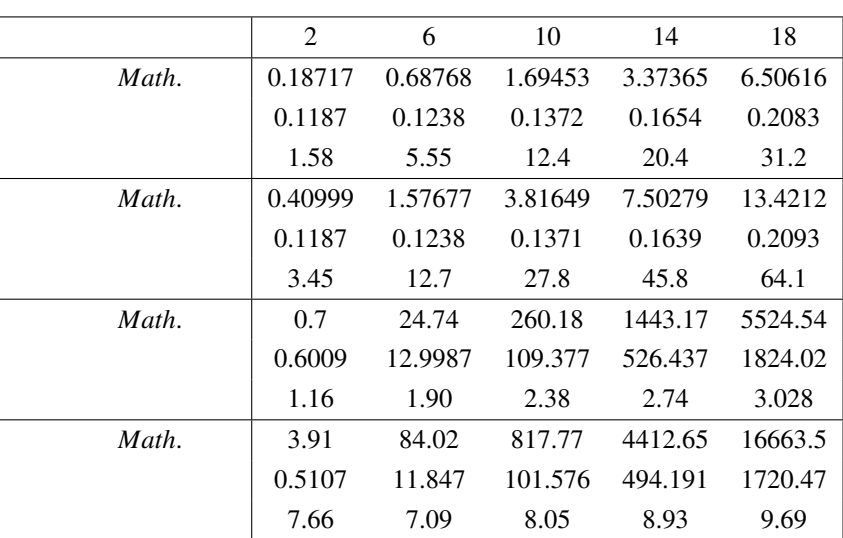

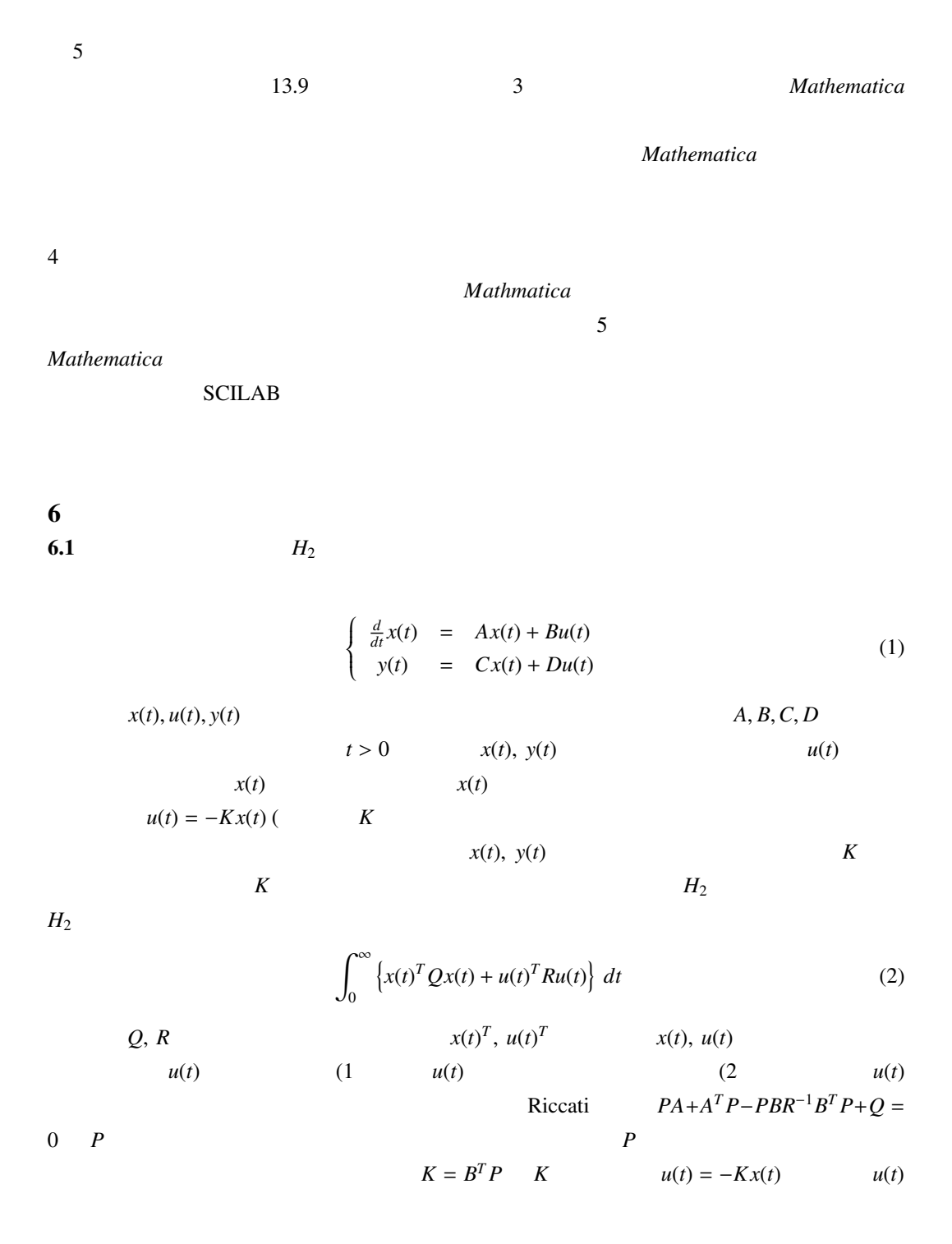

 $6.2$ 

•  $psmat_inv(a)$  —  $psmat$  a  $[2]$ , $[7]$ •  $psmat\_eig(a)$  -  $psmat$  a  $[2] [6]$ , $[8]$ , $[12]$ •  $psmat_lyap(a,b)$  $psmat_lyap(a,b)$  a,b  $psmat$   $Lyapunov$  $a^*x+x^*a^T = b$  x • psmat\_are(a,b,[c](#page-18-0)) — a,b,c [psm](#page-18-0)at  $Riccati$  $a^{\lambda}T^{*}p+p^{*}a-p^{*}b^{*}p+c = 0$  p  $[3]$ , $[5]$ • psmat\_expm(a) — psmat a  $[9]$ •  $step(a, b, c, d, t)$  —  $a, b, c, d$  t  $A = a, B =$  $b, C = c, D = d$  1 • impulse(a,b,c,d,t) [—](#page-18-0)  $a,b,c,d$  t  $A = a, B = a$  $b, C = c, D = d$  1 • eval\_y(a,b,c,d,t) — a,b,c,d t  $A = a, B = b, C = a$  $c, D = d$  1  $t = t$   $y(t)$ •  $psmat\_eval_y(a,b,c,d,t)$  —  $psmat$  a,b,c,d ps t  $A = a, B = b, C = c, D = d$  $A = a, B = b, C = c, D = d$  1  $t = t$  $y(t)$  ps [9] • psmat\_peaktime(a,b,c,d,t) — psmat  $a,b,c,d$  t  $A = a, B = b, C = c, D = d$  1  $y_{\text{peak}}$  **ps**  $t$   $y(t) = y_{\text{peak}}$  $t$  ps  $y(t)$   $t$  $\mathbf t$  (9)  $6.3$  $A, B, C, D$ *A* =  $\begin{bmatrix} -1 & 1 \end{bmatrix}$  $\overline{\phantom{a}}$ −3 1 l  $\overline{\phantom{a}}$  $B =$  $\begin{bmatrix} -1 \end{bmatrix}$  $\overline{\phantom{a}}$ 0  $\overline{\phantom{a}}$  $\begin{array}{c} \n \downarrow \n \downarrow \n \end{array}$  $, C = \begin{bmatrix} 1 & 2 \end{bmatrix}, D = 0$  (3)

$$
H_2
$$
  
\n
$$
u(t) = -Kx(t)
$$
  
\n
$$
Q = \begin{bmatrix} 1 & 0 \\ 0 & 1 \end{bmatrix}, R = 1
$$
  
\n
$$
(4)
$$

<span id="page-12-0"></span>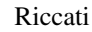

$$
PA + ATP - PBR-1BTP + Q = 0 P
$$
  

$$
P = \begin{bmatrix} 2.12 & -1.29 \\ -1.29 & 1.61 \end{bmatrix}
$$
 (5)

$$
K = BT P = \begin{bmatrix} -2.12 & 1.29 \end{bmatrix}
$$
 (6)

$$
u(t) = -Kx(t) = 2.12x_1(t) - 1.29x_2(t)
$$
\n(7)

 $y(\infty) = 1$ 

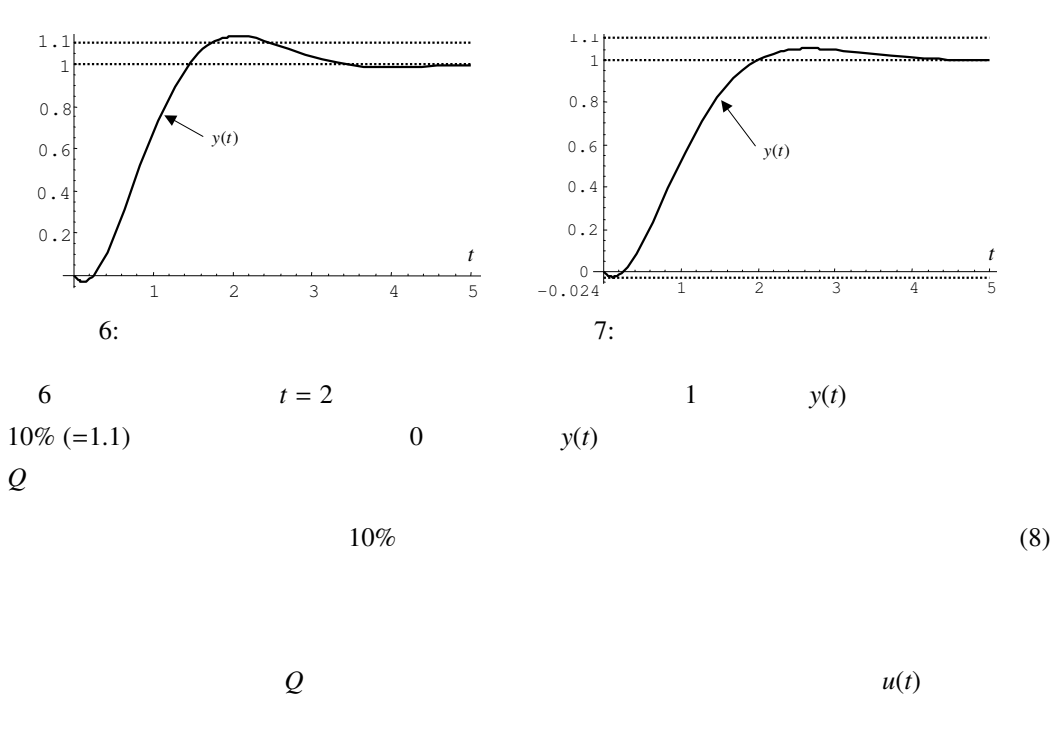

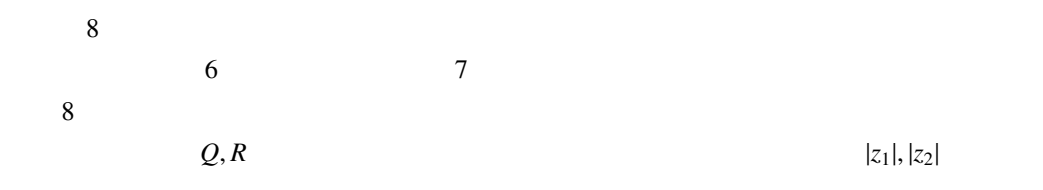

$$
Q = \begin{bmatrix} (1+z_1)^5 & 0 \\ 0 & (1+z_2)^5 \end{bmatrix}, R = 1
$$
 (9)

 $|z_1, z_2|$ <br>  $|z_1| \le 0.5$ ,  $|z_2| \le 0.5$   $0.03125 \le 1 + z_2$ <br>  $Q$   $0.03125$   $0.03125$   $H_2$  $(1 + z_1)^5$ ,  $(1 + z_2)^5 \le 7.59375$   $Q$  0.03125 7.59375  $H_2$ 

$$
z_1, z_2
$$

 $\alpha = \frac{1}{2}$ 

$$
H_2
$$

z<sub>1</sub>, z<sub>2</sub>

 $SCILAB$ 

 $1, 3$ 

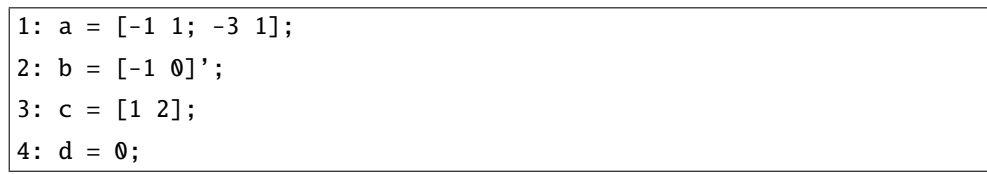

 $Q, R$  9

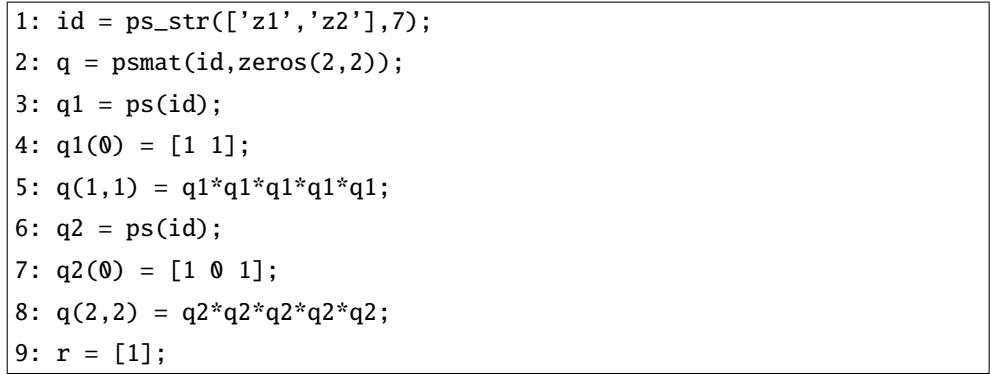

 $z_1, z_2$  $\sigma$  7  $\sigma$  2-8  $\sigma$ *Q*  $\begin{array}{cccc} 7 & 7 & 2.8 \\ 2 & 2 & \text{p} \text{smat} \\ 3-4 & q1 & (1+z_1) & & \text{c} \end{array}$   $\begin{array}{cccc} 7 & 2.8 \\ 2 \times 2 & & \\ 1 & 1 & (1+z_1) & 5 & \text{Q} \end{array}$  $q1 \t(1 + z_1)$  $\begin{bmatrix} 2 & 3 & 5 \end{bmatrix}$ ,  $\begin{bmatrix} 2 & 2 \end{bmatrix}$ ,  $\begin{bmatrix} 1 & 1 \end{bmatrix}$   $(1 + z_1)$ (1,1)  $(1 + z_1)^5$ 5 **6-8**  $Q$  (2,2)  $(1 + z_2)^5$ **9** *R* 1

 $H_2$ 

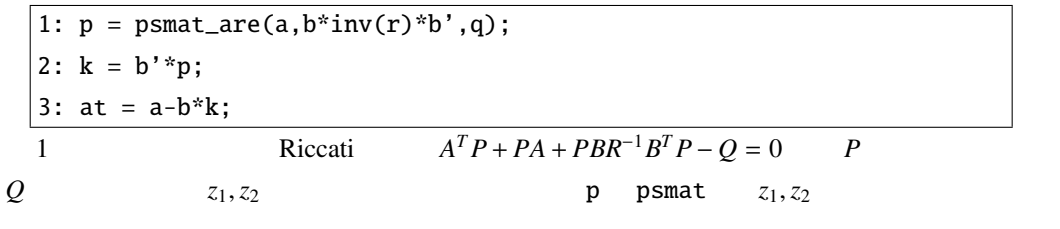

1: [y1,t1]=psmat\_peaktime(at,b,c,d,0.1); 2: [y2,t2]=psmat\_peaktime(at,b,c,d,2);

6  $z_1 = 0, z_2 = 0$   $t = 0.1, t = 2.0, t = 4$  $t = 0.1$  1-2 **definition**  $z_1, z_2$ 

t1 y1

 $t1 =$ 0.1224596 - 0.0105167\*z1 - 0.0228435\*z2 - 0.0160519\*z1^2 + 0.0228602\*z  $1*z2 - 0.0086916*z2*2 - 0.0048062*z1*3 + 0.0207401*z1*2*z2 - 0.02$  $49321 * z1 * z2^2 + 0.0175755 * z2^3 + 0.0104859 * z1^4 - 0.0246366 * z1^3$  $z2 + 0.0149730 * z1^2 * z2^2 - 0.0004266 * z1 * z2^3 - 0.0124474 * z2^4 + 0$  $.0045135 * z1^5 - 0.0363986 * z1^4 * z2 + 0.0879816 * z1^3 * z2^2 - 0.09596$  $83*z1^2*z2^3 + 0.0581038*z1*z2^4 - 0.0090761*z2^5 - 0.0106686*z1^4$  $6 + 0.0397802 \cdot z1^5z2 - 0.0281488 \cdot z1^4z2^2 - 0.0641130 \cdot z1^3z2^3$  $+$  0.1386888\*z1^2\*z2^4 - 0.1077031\*z1\*z2^5 + 0.0369955\*z2^6 - 0.0 039249\*z1^7 + 0.0579790\*z1^6\*z2 - 0.2246491\*z1^5\*z2^2 + 0.3786463 \*z1^4\*z2^3 - 0.2959000\*z1^3\*z2^4 + 0.0528626\*z1^2\*z2^5 + 0.053303  $9*z1*z2*6 - 0.0415234*z2*7$  $y1 =$ -0.0588569 + 0.0067010\*z1 + 0.0137098\*z2 + 0.0101002\*z1^2 - 0.0147790\*  $z1*z2 + 0.0043691*z2^2 + 0.0026767*z1^3 - 0.0129860*z1^2*z2 + 0.004860*z1^2$ 164857\*z1\*z2^2 - 0.0110891\*z2^3 - 0.0070773\*z1^4 + 0.0169150\*z1^3 \*z2 - 0.0101725\*z1^2\*z2^2 - 0.0003118\*z1\*z2^3 + 0.0087567\*z2^4 -  $0.0027660*z1^5 + 0.0236845*z1^4*z2 - 0.0581702*z1^3*z2^2 + 0.0630$ 380\*z1^2\*z2^3 - 0.0376935\*z1\*z2^4 + 0.0048071\*z2^5 + 0.0072892\*z1  $^6$  - 0.0275811\*z1^5\*z2 + 0.0206004\*z1^4\*z2^2 + 0.0412952\*z1^3\*z2^  $3 - 0.0913448*z1^2*z2^4 + 0.0717595*z1^2*z^5 - 0.0237037*z2^6 + 0.$ 0024990\*z1^7 - 0.0385361\*z1^6\*z2 + 0.1507337\*z1^5\*z2^2 - 0.254123 9\*z1^4\*z2^3 + 0.1980022\*z1^3\*z2^4 - 0.0342933\*z1^2\*z2^5 - 0.03812 40\*z1\*z2^6 + 0.0285312\*z2^7

$$
y1, y2 \qquad \qquad y(\infty) = 1
$$

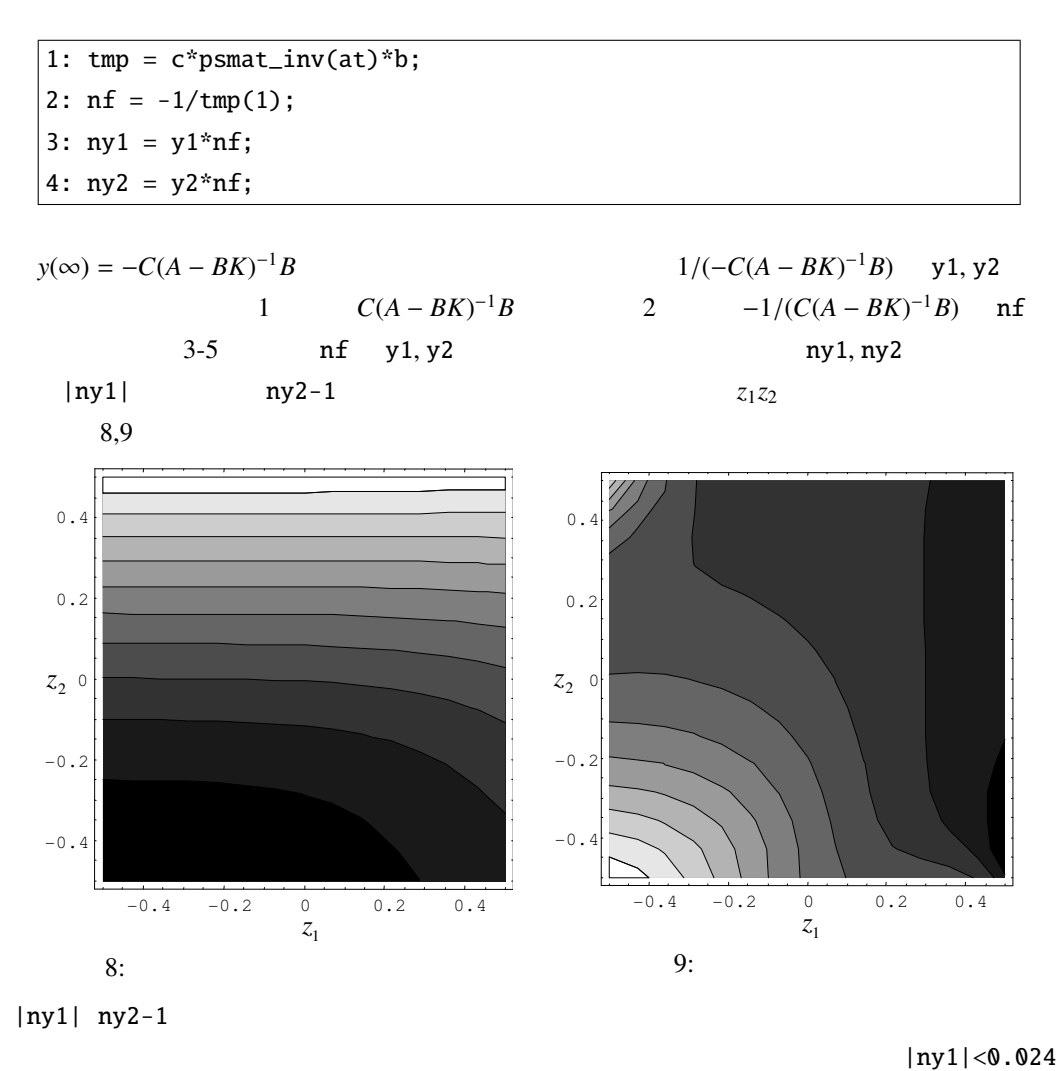

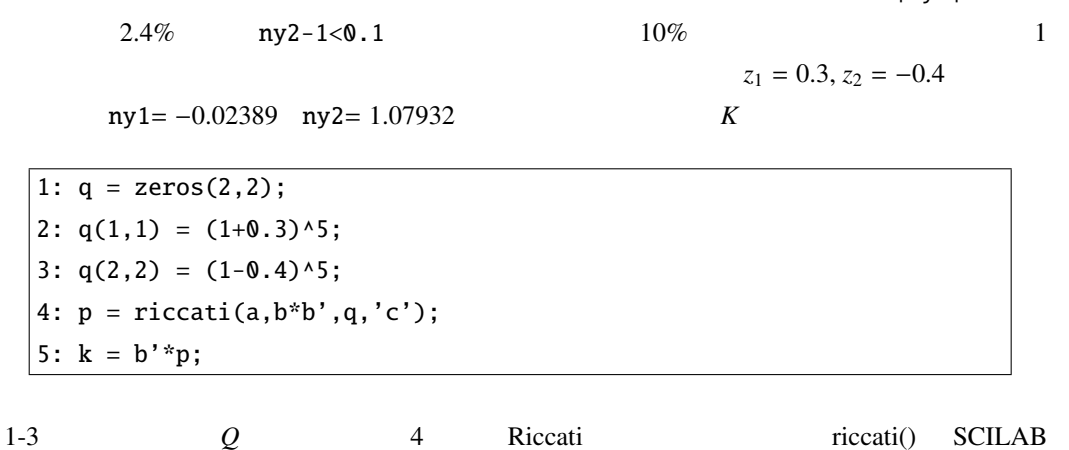

 $\sim$  5

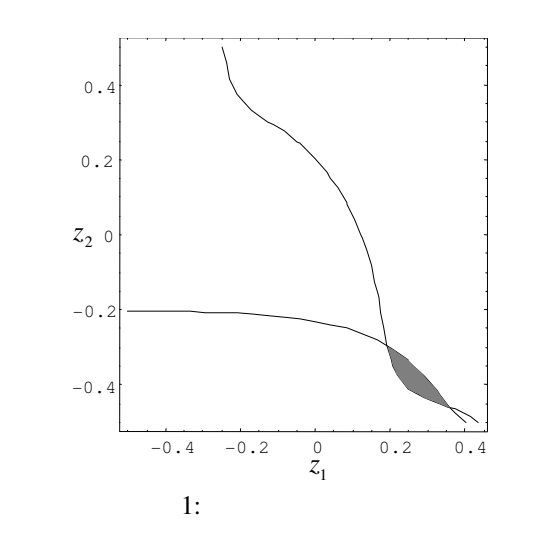

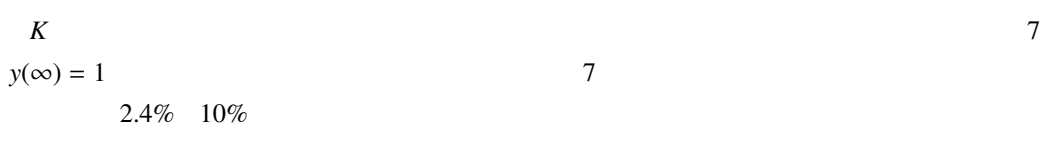

•  $|z_1| \le 0.5$ ,  $|z_2| \le 0.5$   $Q$   $(1 + z_1)^5$ ,  $(1 + z_2)^5$   $0.03125 \le$  $(1 + z_1)^5$ ,  $(1 + z_2)^5 \le 7.59375$ 

$$
Q
$$
  
0.03125  $\leq (1 + z_1)^5, (1 + z_2)^5 \leq 7.59375$ 

$$
|z_{1}|, |z_{2}|
$$
\n
$$
0.03125 \le (1 + z_{1})^{5}, (1 + z_{2})^{5} \le 7.59375
$$
\n
$$
(2 + z_{1})^{5}, (2 + z_{2})^{5} \le 97.6563
$$
\n
$$
0.03125
$$
\n
$$
21 | < 0.5, |z_{2}| < 0.5, |z_{2}| < 0.5
$$
\n
$$
|z_{1}| < 0.5, |z_{2}| < 0.5
$$
\n
$$
|z_{1}| < 0.5, |z_{2}| < 0.5
$$
\n
$$
(1 + z_{1})^{5}, (1 + z_{2})^{5}, \{(2 + z_{1})^{5}, (1 + z_{2})^{5}\}, \{(1 + z_{1})^{5}, (2 + z_{2})^{5}\}, \{(2 + z_{1})^{5}, (2 + z_{2})^{5}\}
$$
\n
$$
(z_{1}, z_{2}) = (0, 0)
$$
\n
$$
(-0.5, -0.5), (-0.5, 0.5), (0.5, -0.5), (0.5, 0.5)
$$
\n
$$
21, xyz
$$
\n
$$
22, y = 0, 0
$$
\n
$$
23, z = 0, 0
$$
\n
$$
24, z_{1} = 0, 0
$$
\n
$$
25, z_{1} = 0, 0
$$
\n
$$
27, z_{2} = 0, 0
$$
\n
$$
28, z_{1} = 0, 0
$$
\n
$$
29, z_{1} = 0, 0
$$
\n
$$
21, z_{1} = 0, 0
$$
\n
$$
21, z_{2} = 0, 0
$$
\n
$$
23, z_{1} = 0, 0
$$
\n
$$
25, z_{1} = 0, 0
$$
\n
$$
27, z_{2} = 0, 0
$$
\n
$$
27, z_{2} = 0, 0
$$
\n
$$
27, z_{2} = 0, 0
$$
\n
$$
27, z_{2} = 0, 0
$$
\n
$$
27, z_{2} = 0,
$$

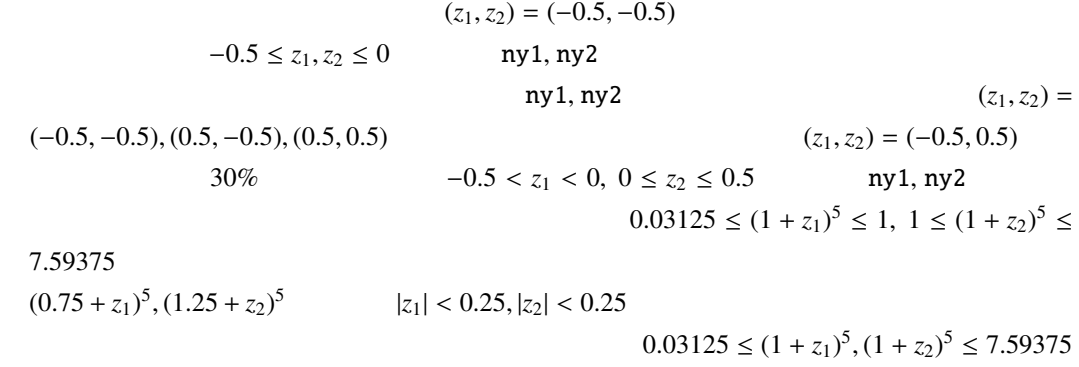

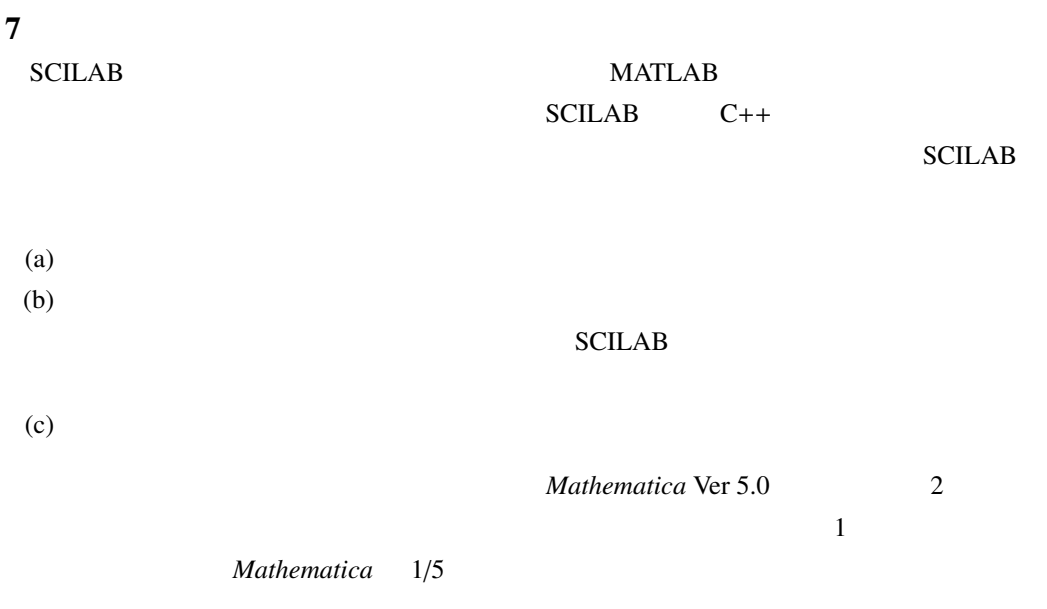

Riccati and Second in the Second Contract of the Second Contract of the Second Contract of the Second Contract of the Second Contract of the Second Contract of the Second Contract of the Second Contract of the Second Contr

 $H_2$ 

224.

<span id="page-18-0"></span>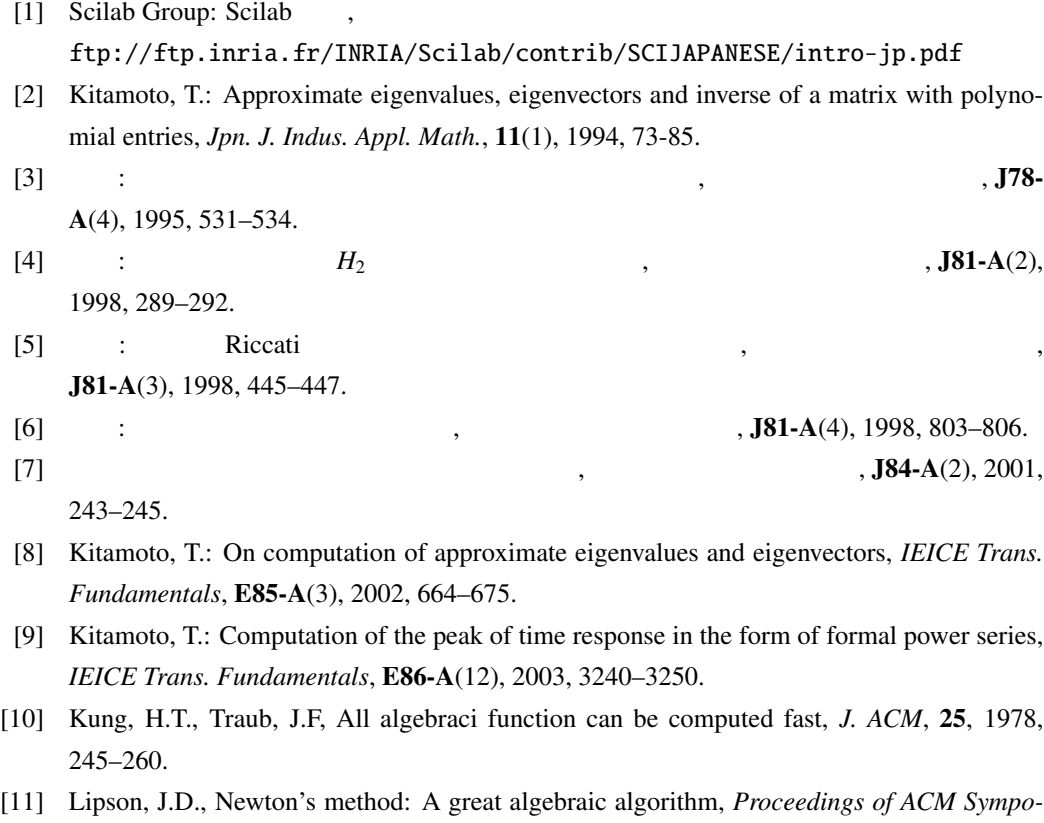

*sium on Symbolic and Algebraic Computations*, 1976, 260–270. [12] Yokoyama, K., Takeshima, T.: On Hensel construction of eigenvalues and eigenvectors of matrices with polynomial entries, *Proceedings of the ISSAC '93*, ACM PRESS, 1993, 218-